<< SkyMap >>

<< SkyMap >>

13 ISBN 9787535755865

10 ISBN 7535755860

出版时间:2009-3

 $(2009-03)$ 

, tushu007.com

页数:180

PDF

更多资源请访问:http://www.tushu007.com

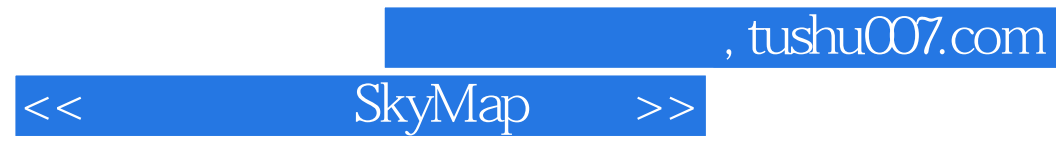

 $\infty$ 

SKYMAP

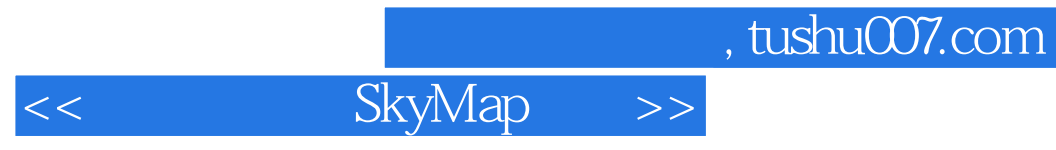

 $\infty$ 

SKYMAP

 $,$  tushu007.com

<< SkyMap >>

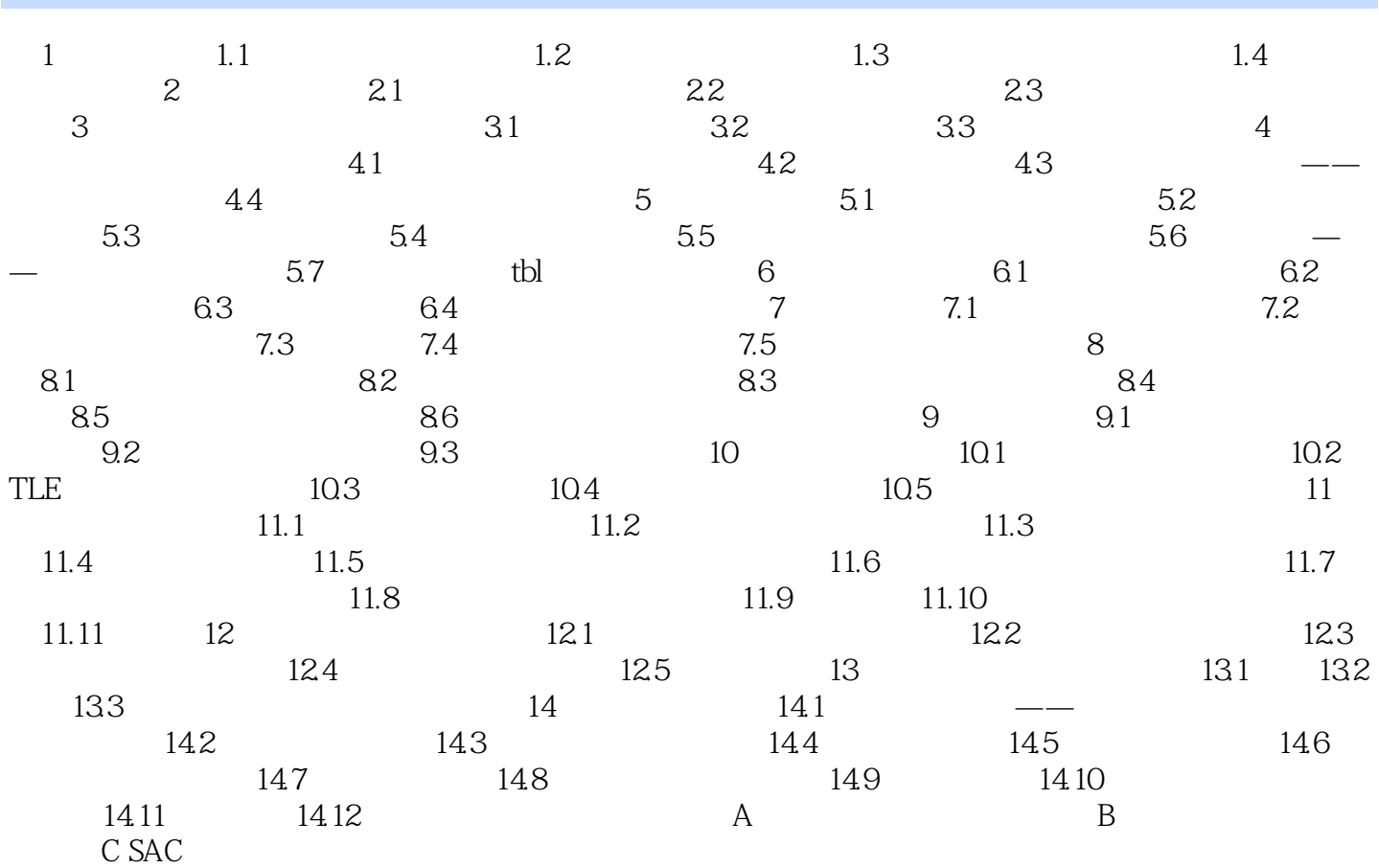

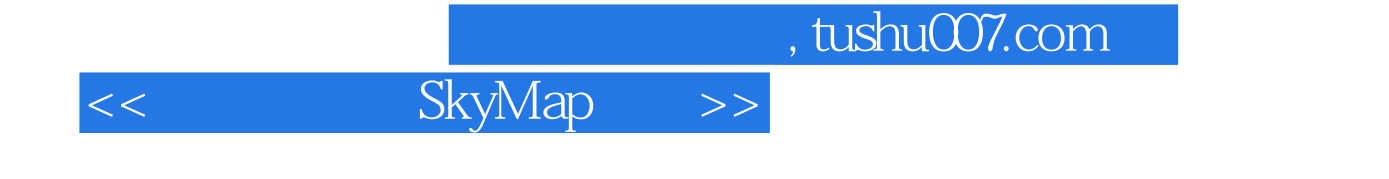

1 SkyMap Tip of the Day SkyMap

ShowTips ON Start Up(a) and the start of the l-1 and  $\mu$  l-1 and  $\mu$ 

Help I Tip of the Day, "

 $1-1$  b

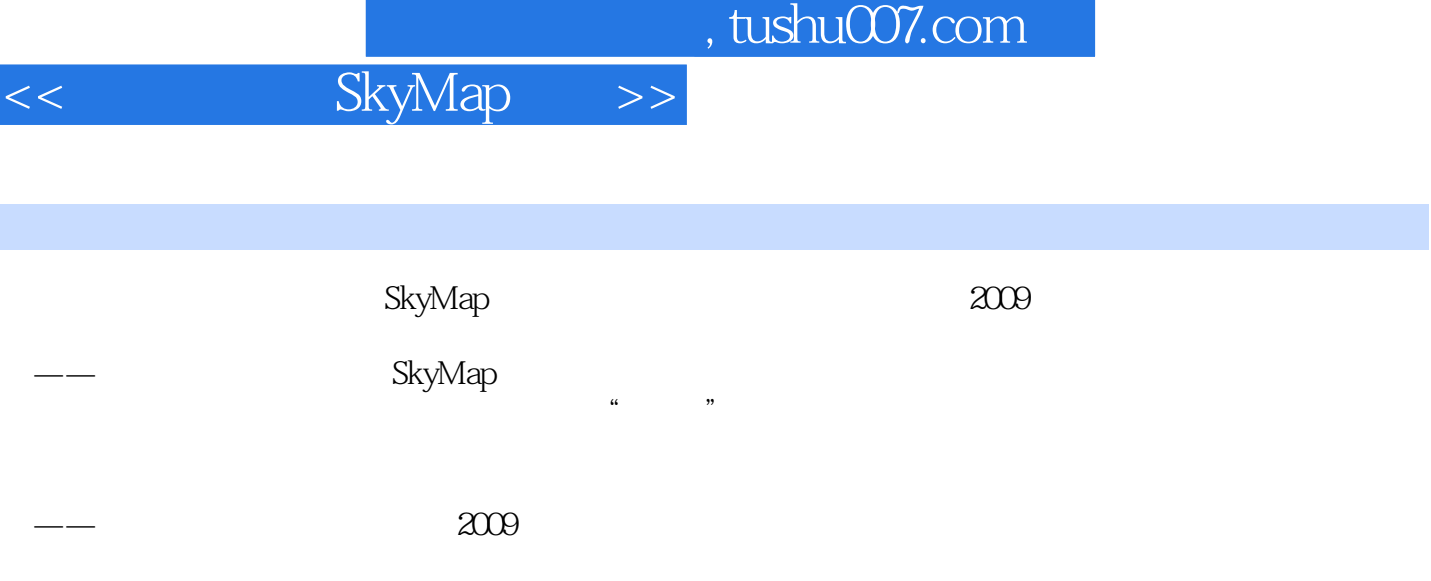

 $N$ kyMap,  $N$ 

 $\longrightarrow$ 

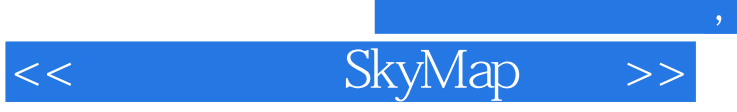

 $,$  tushu007.com

SkyMap

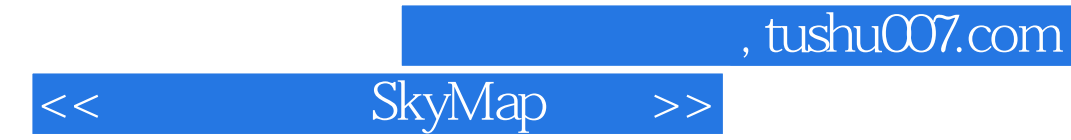

本站所提供下载的PDF图书仅提供预览和简介,请支持正版图书。

更多资源请访问:http://www.tushu007.com